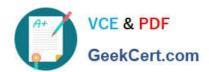

### SITECORE-10-NET-DEVELOPER Q&As

Sitecore 10 .NET Developer

# Pass Sitecore SITECORE-10-NET-DEVELOPER Exam with 100% Guarantee

Free Download Real Questions & Answers PDF and VCE file from:

https://www.geekcert.com/sitecore-10-net-developer.html

100% Passing Guarantee 100% Money Back Assurance

Following Questions and Answers are all new published by Sitecore
Official Exam Center

- Instant Download After Purchase
- 100% Money Back Guarantee
- 365 Days Free Update
- 800,000+ Satisfied Customers

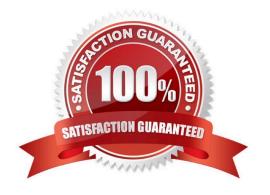

#### https://www.geekcert.com/sitecore-10-net-developer.html 2024 Latest geekcert SITECORE-10-NET-DEVELOPER PDF and VCE dumps Download

#### **QUESTION 1**

| Whon s | you want to refer to | a chacific | placeholder in the  | presentation details, | which identifier do   | vou uco2 |
|--------|----------------------|------------|---------------------|-----------------------|-----------------------|----------|
| vvnen  | you want to refer to | a specific | placeriolder in the | presentation details, | , which identifier do | you use: |

- A. Placeholder ID
- B. Key ID
- C. Placeholder Key
- D. ItemKey

Correct Answer: C

#### **QUESTION 2**

If the path of a specific module file is not set in the sitecore.json file, what will happen when you run standard serialization commands?

- A. When you run push or pull serialization commands, the tool will search for your module to access the includes.
- B. You will receive a warning advising you some modules are not included and ask if you wish to include them in the serialization attempt.
- C. The paths and related items included in the module will not be serialized when you run a push or pull command.
- D. Only selected items in the specific module will be serialized, but it will not include all of them.

Correct Answer: C

#### **QUESTION 3**

When is it possible to edit a field inline with Experience Editor if the component is developed using Sitecore MVC?

- A. When the field is rendered on a page with existing content
- B. When the field is marked as inline editable in its definition
- C. When a Field() helper method is used to render the field
- D. When the field is marked as versioned rather than unversioned

Correct Answer: C

#### **QUESTION 4**

What is the purpose of standard values on data templates?

A. To give Content Authors approved options for the field values when creating items from the given template

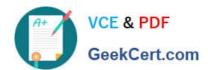

## https://www.geekcert.com/sitecore-10-net-developer.html 2024 Latest geekcert SITECORE-10-NET-DEVELOPER PDF and VCE dumps Download

- B. To provide the default values for fields when a new item is created from the template and a fallback value when fields are left NULL
- C. To provide standardized, permanent values for certain fields within the given template that cannot beoverridden when a new item is created
- D. To record an example of how to use the template to provide additional guidance when creating content items based on the template

Correct Answer: B

#### **QUESTION 5**

What is the purpose of item includes within Sitecore ContentSerialization module.json files?

- A. Includes specify which path or paths of the content tree should be serialized.
- B. Includes determine how and when the automatic schedule for module serialization is executed.
- C. Includes specify which other modules are dependencies for the given items.
- D. Includes specify how items are serialized and committed to source control.

Correct Answer: A

Latest SITECORE-10-NET-DEVELOPER Dumps SITECORE-10-NET-DEVELOPER Study Guide SITECORE-10-NET-DEVELOPER Exam Questions